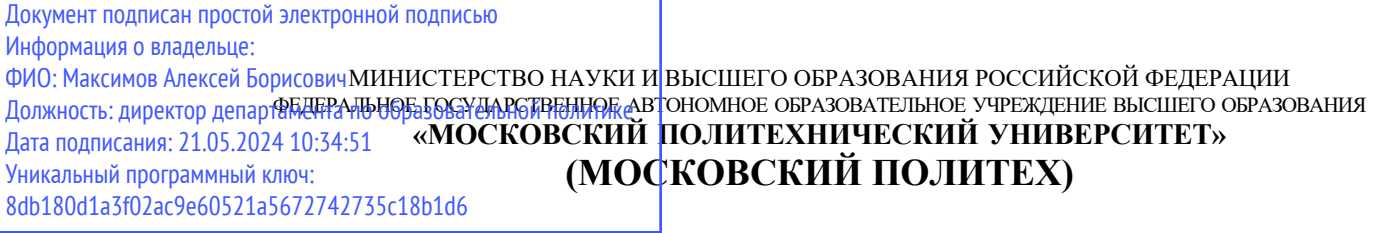

**Транспортный факультет**

**УТВЕРЖДАЮ** 

И.о. декаиа транслортного факультета /М.Р. Рыбакова/  $\frac{15}{15}$ » февраля 2024 г.

## **РАБОЧАЯ ПРОГРАММА ДИСЦИПЛИНЫ**

## **Основы автоматизированного проектирования в энергомашиностроении в САПР КОМПАС**

Направление подготовки/специальность **13.03.03 Энергетическое машиностроение**

Профиль/специализация

**Перспективные энергоустановки для электротранспорта и малой энергетики**

> Квалификация **бакалавр**

Формы обучения **Очная**

Москва, 2024 г.

Разработчик(и):

**Согласовано:**

Ст. преподаватель / /А.А. Дементьев/<br>
Согласовано:<br>
И.о. заведующего<br>
кафедры<br>
«Энергоустановки для гранспорта и малой /Д.В.<br>
энергетики», к.т.н., *Апелинский* И.о. заведующего кафедры «Энергоустановки для транспорта и малой энергетики», к.т.н., доцент

/Д.В. Апелинский/

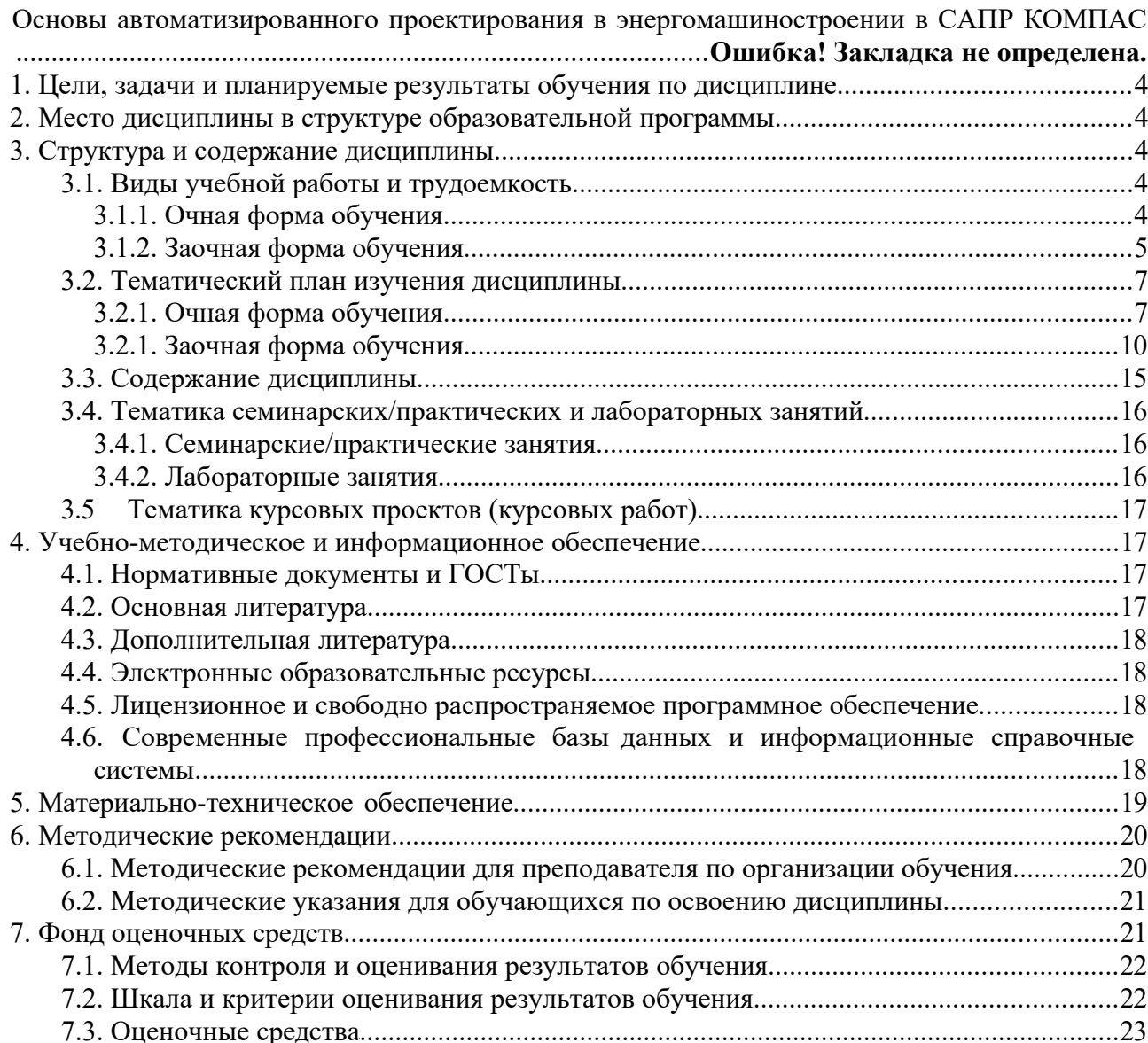

## **1. Цели, задачи и планируемые результаты обучения по дисциплине**

Целью освоения дисциплины является формирование у обучающихся компетенций в соответствии с требованиями ФГОС ВО и образовательной программы.

Задачами освоения дисциплины являются:

- приобретение обучающимися знаний, умений, навыков и (или) опыта профессиональной деятельности, характеризующих этапы формирования компетенций в соответствии с учебным планом и календарным графиком учебного процесса;

- оценка достижения обучающимися планируемых результатов обучения как этапа формирования соответствующих компетенций.

Обучение по дисциплине «Основы автоматизированного проектирования в энергомашиностроении в САПР КОМПАС» направлено на формирование у обучающихся следующих компетенций:

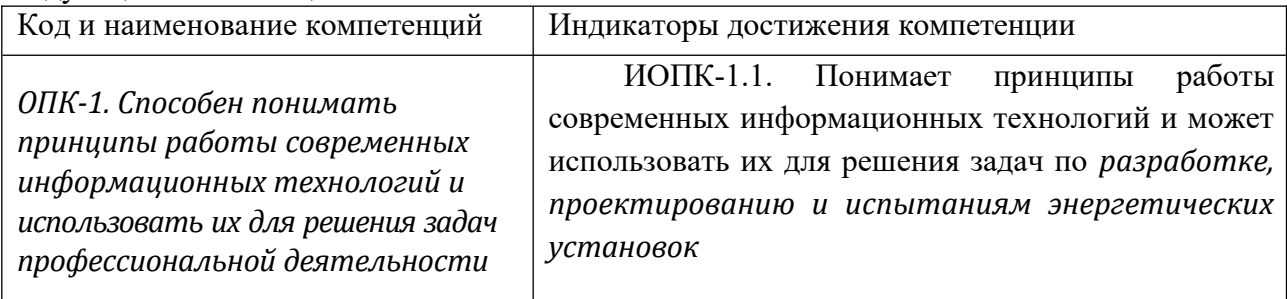

## **2. Место дисциплины в структуре образовательной программы**

Дисциплина входит в обязательную часть блока Б1, подраздел Б.1.1.22.

Для изучения данной дисциплины необходимы знания, умения, навыки, формируемые предшествующими дисциплинами: История развития двигателей и энергетических агрегатов, Конструкции и схемы перспективных двигателей внутреннего сгорания, Теория рабочих процессов двигателей внутреннего сгорания, Системы питания двигателей внутреннего сгорания

Знания, умения, навыки, сформированные данной дисциплиной, будут востребованы при изучении таких дисциплин как: Диагностика, ремонт и техническая эксплуатация энергоустановок, Конструирование и расчет двигателей внутреннего сгорания, Основы испытаний энергетических машин и установок.

Знания, умения, навыки, сформированные данной дисциплиной, будут востребованы при прохождении практик и сдаче государственной итоговой аттестации.

#### **3. Структура и содержание дисциплины**

Общая трудоемкость дисциплины составляет 5 зачетных единиц (180 часов).

#### **3.1. Виды учебной работы и трудоемкость**

#### **3.1.1. Очная форма обучения**

#### **4-й семестр**

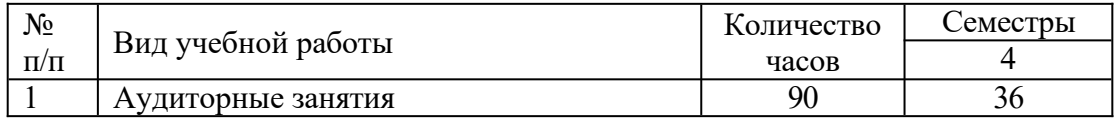

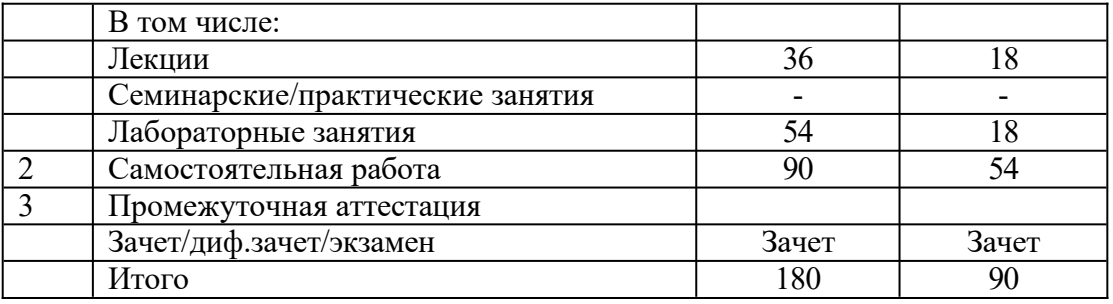

# **5-й семестр**

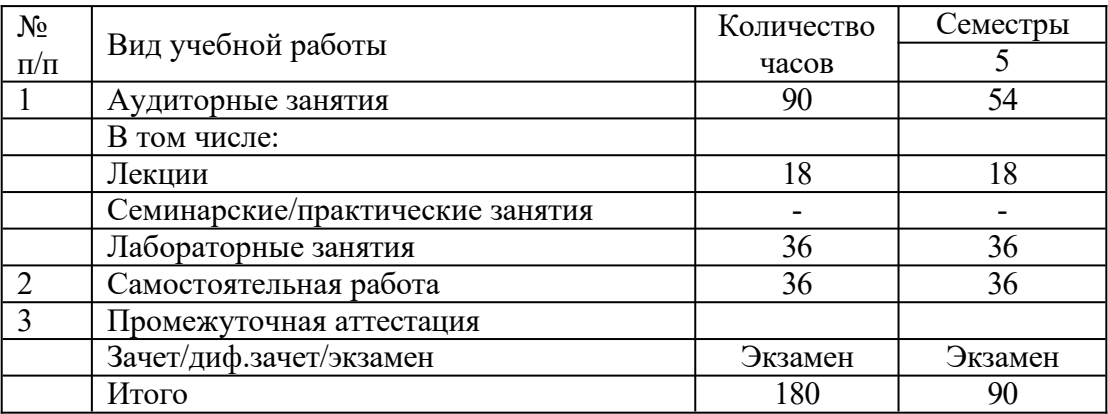

# **3.2. Тематический план изучения дисциплины**

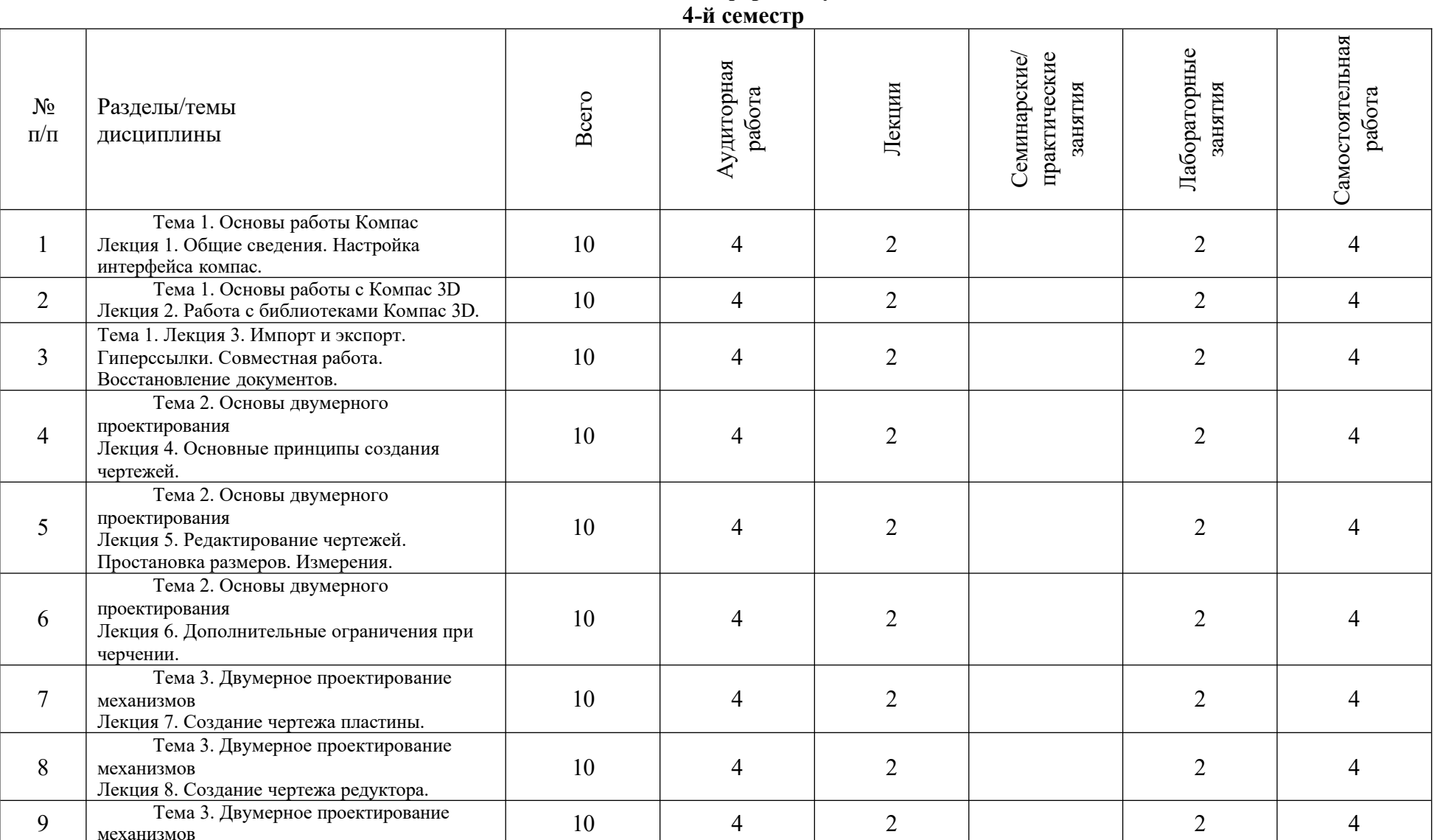

## **3.2.1. Очная форма обучения**

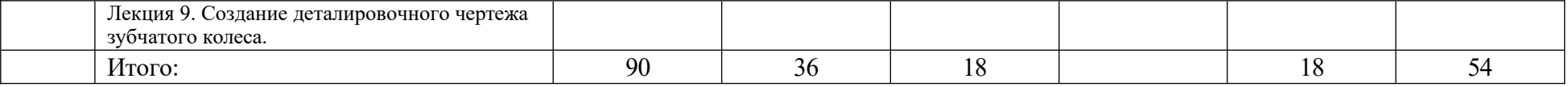

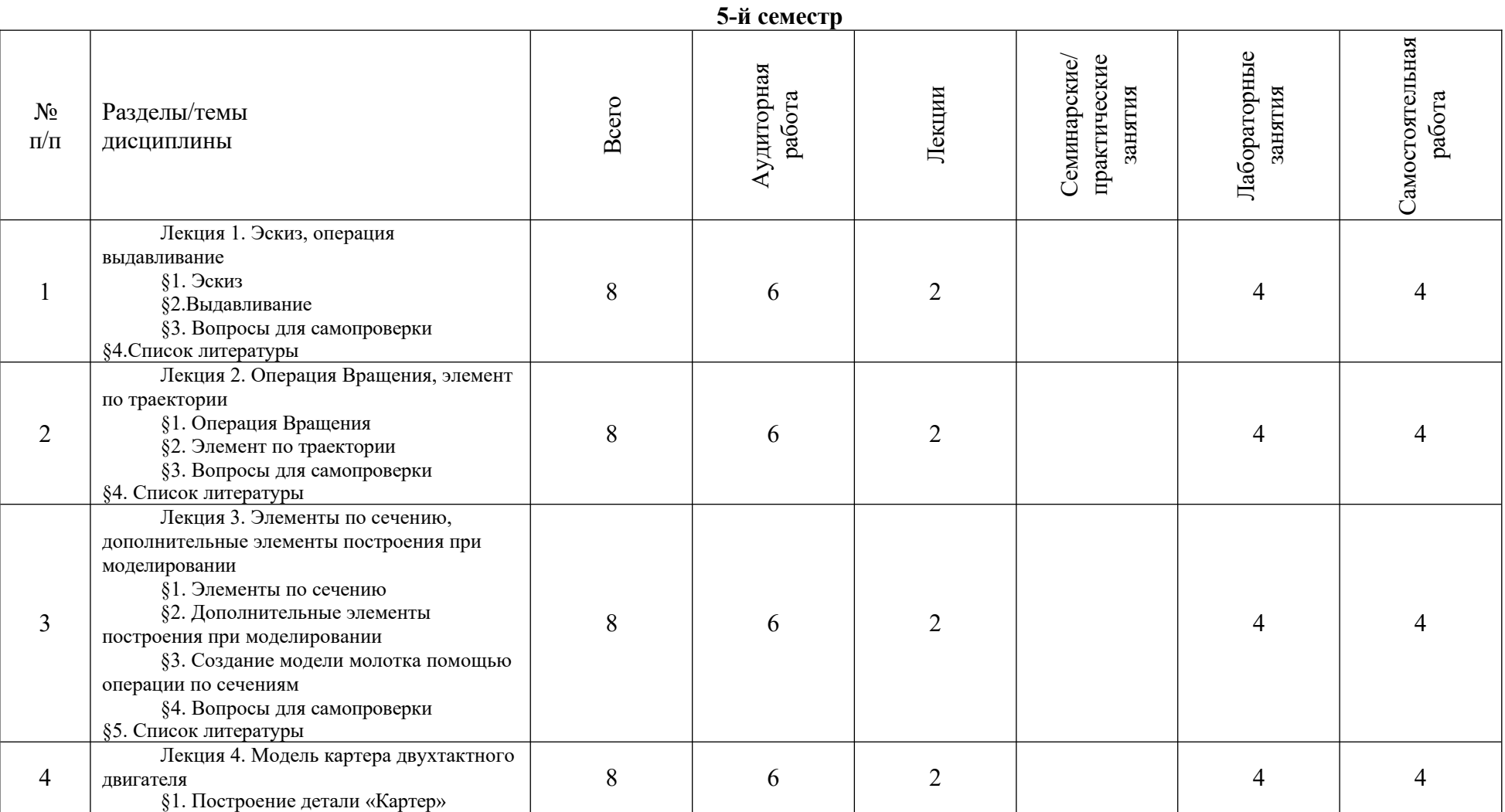

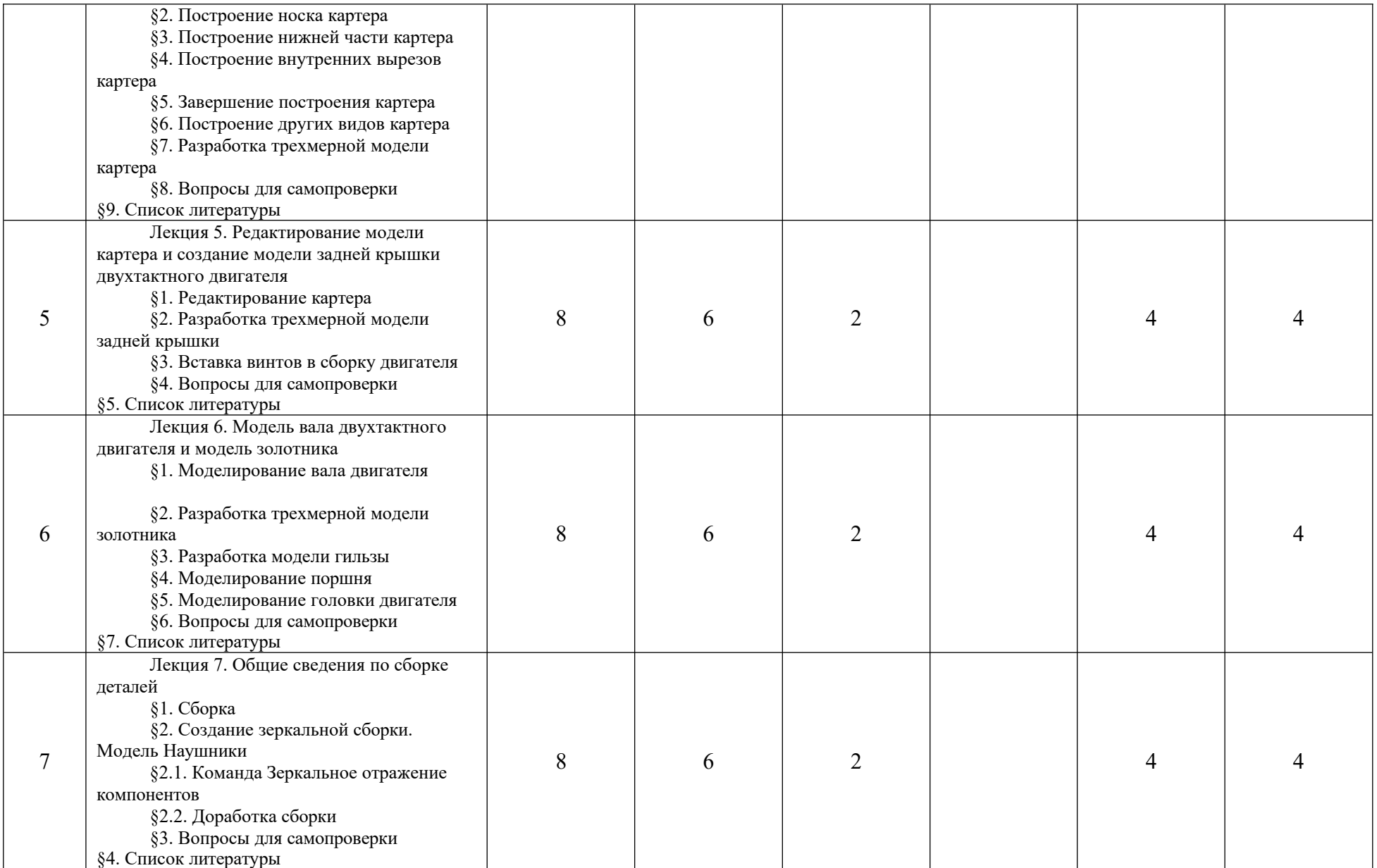

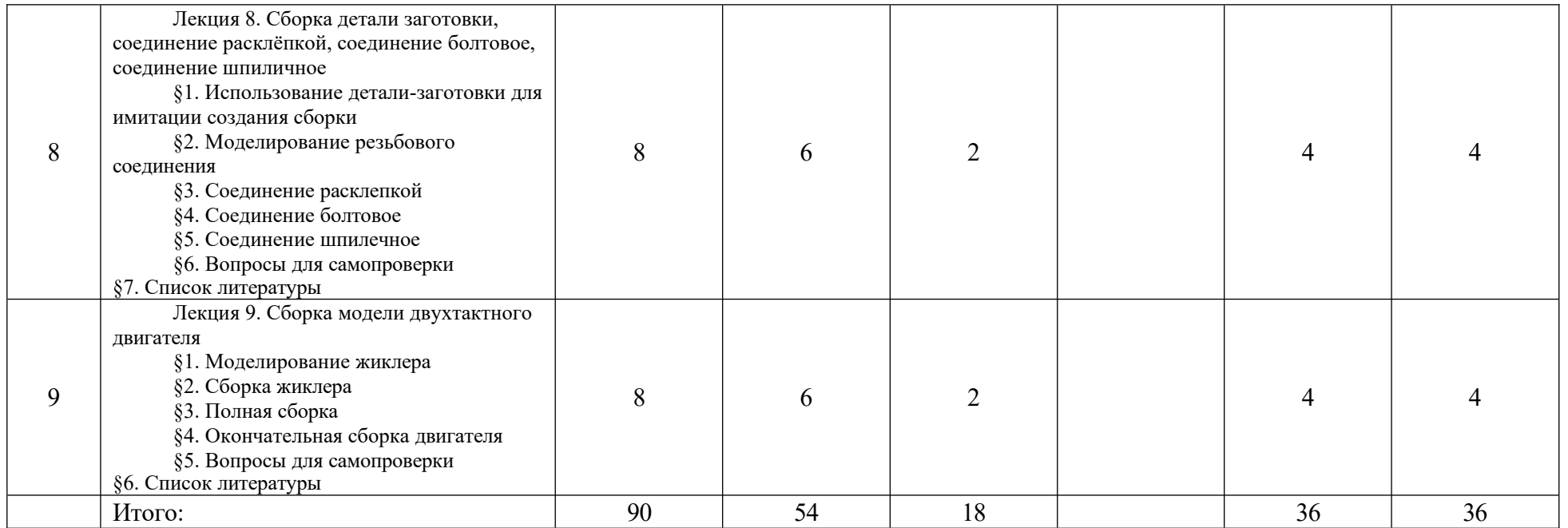

## **3.3. Содержание дисциплины**

#### **4-й семестр**

Тема 1. Основы работы Компас

Лекция 1. Общие сведения. Настройка интерфейса компас.

Тема 1. Основы работы с Компас 3D

Лекция 2. Работа с библиотеками Компас 3D.

Тема 1. Лекция 3. Импорт и экспорт. Гиперссылки. Совместная работа. Восстановление документов.

Тема 2. Основы двумерного проектирования

Лекция 4. Основные принципы создания чертежей.

Тема 2. Основы двумерного проектирования

Лекция 5. Редактирование чертежей. Простановка размеров. Измерения.

Тема 2. Основы двумерного проектирования

Лекция 6. Дополнительные ограничения при черчении.

Тема 3. Двумерное проектирование механизмов

Лекция 7. Создание чертежа пластины.

Тема 3. Двумерное проектирование механизмов

Лекция 8. Создание чертежа редуктора.

Тема 3. Двумерное проектирование механизмов

Лекция 9. Создание деталировочного чертежа зубчатого колеса.

## **5-й семестр**

Лекция 1. Эскиз, операция выдавливание

§1. Эскиз

§2.Выдавливание

§3. Вопросы для самопроверки

§4.Список литературы

Лекция 2. Операция Вращения, элемент по траектории

§1. Операция Вращения

§2. Элемент по траектории

§3. Вопросы для самопроверки

§4. Список литературы

Лекция 3. Элементы по сечению, дополнительные элементы построения при моделировании

§1. Элементы по сечению

§2. Дополнительные элементы построения при моделировании

§3. Создание модели молотка помощью операции по сечениям

§4. Вопросы для самопроверки

§5. Список литературы

Лекция 4. Модель картера двухтактного двигателя

§1. Построение детали «Картер»

§2. Построение носка картера

§3. Построение нижней части картера

§4. Построение внутренних вырезов картера

§5. Завершение построения картера

§6. Построение других видов картера

§7. Разработка трехмерной модели картера

§8. Вопросы для самопроверки

§9. Список литературы

Лекция 5. Редактирование модели картера и создание модели задней крышки двухтактного двигателя

§2. Разработка трехмерной модели задней крышки

§3. Вставка винтов в сборку двигателя

§4. Вопросы для самопроверки

§5. Список литературы

Лекция 6. Модель вала двухтактного двигателя и модель золотника

§1. Моделирование вала двигателя

§2. Разработка трехмерной модели золотника

§3. Разработка модели гильзы

§4. Моделирование поршня

§5. Моделирование головки двигателя

§6. Вопросы для самопроверки

§7. Список литературы

Лекция 7. Общие сведения по сборке деталей

§1. Сборка

§2. Создание зеркальной сборки. Модель Наушники

§2.1. Команда Зеркальное отражение компонентов

§2.2. Доработка сборки

§3. Вопросы для самопроверки

§4. Список литературы

Лекция 8. Сборка детали заготовки, соединение расклёпкой, соединение болтовое, соединение шпиличное

§1. Использование детали-заготовки для имитации создания сборки

- §2. Моделирование резьбового соединения
- §3. Соединение расклепкой
- §4. Соединение болтовое
- §5. Соединение шпилечное
- §6. Вопросы для самопроверки
- §7. Список литературы

Лекция 9. Сборка модели двухтактного двигателя

- §1. Моделирование жиклера
- §2. Сборка жиклера
- §3. Полная сборка
- §4. Окончательная сборка двигателя
- §5. Вопросы для самопроверки
- §6. Список литературы

## **3.4. Тематика семинарских/практических и лабораторных занятий**

## **3.4.1. Семинарские/практические занятия**

Семинарские/практические работы по дисциплине не предусмотрены.

## **3.4.2. Лабораторные занятия**

## **4-й семестр**

Лабораторная работа 1 по теме № 1 «Настройка КОМПАС» Лабораторная работа 2 по теме № 1 «Работа с библиотеками Компас 3D» Лабораторная работа 3 по теме №2 «Работа с основной надписью чертежа» Лабораторная работа 4 по теме № 2 «Основные принципы создания чертежей» Лабораторная работа 5 по теме №2 «Редактирование чертежей.

Простановка размеров. Измерения»

Лабораторная работа 6 по теме №2 «Дополнительные ограничения при черчении»

Лабораторная работа 7 по теме №3 «Создание чертежа Пластины»

Лабораторная работа 8 по теме №3 «Создание чертежа редуктора»

Лабораторная работа 9 по теме №3 «Создание деталировочного чертежа зубчатого колеса»

#### **5-й семестр**

Лабораторная работа 1 по теме № 1 «Создание трёхмерных примитивных деталей»

Лабораторная работа 2 по теме № 1 «Создание деталей различной формы»

Лабораторная работа 3 по теме № 1 «Создание деталей с разрезом»

Лабораторная работа 4 по теме № 1 «Простейшая сборка в КОМПАС-3D»

Лабораторная работа 5 по теме № 1 «Создание резьбы»

Лабораторная работа 6 по теме № 1 «Построение третьего вида по двум данным. Слои в Компасе»

Лабораторная работа 7 по теме № 2 «Резьбовые соединения деталей. Создание сборки в Компасе»

Лабораторная работа 8 по теме № 2 «Чертеж сварного соединения по сборке»

Лабораторная работа 9 по теме № 2 «Разнос сборки кривошипа»

Лабораторная работа 10 по теме № 2 «Анимация в КОМПАС-3D»

Лабораторная работа 11 по теме № 2 «Моделирование листового тела»

Лабораторная работа 12 по теме № 2 «Операции по сечениям в КОМПАС-

3D» Лабораторная работа 13 по теме № 3 «Создание пружин»

Лабораторная работа 14 по теме № 3 «Создание модели Лопасти»

Лабораторная работа 15 по теме № 3 «Трехмерное моделирование модели с применением операции зеркальное отражение.»

Лабораторная работа 16 по теме № 3 «Трехмерное моделирование с применением метода копирования объекта.»

Лабораторная работа 17 по теме № 3 «Создание моделей компрессорного колеса, крыльчатки, гребного винта.»

Лабораторная работа 18 по теме № 3 «Создание модели двухтактного ДВС»

## **3.5 Тематика курсовых проектов (курсовых работ)**

Курсовой проект (курсовая работа) по дисциплине не предусмотрены

## **4. Учебно-методическое и информационное обеспечение**

## **4.1. Нормативные документы и ГОСТы**

1. ГОСТ 14846–2020 Двигатели автомобильные. Методы стендовых испытаний

2. ГОСТ 10150– 2014 Двигатели внутреннего сгорания поршневые. Общие технические условия

3. ГОСТ Р 54120-2010 Двигатели автомобильные. Пусковые качества. Технические требования

## **4.2. Основная литература**

1. Кудрявцев, Е. М. КОМПАС-3D V10. Максимально полное руководство : руководство : в 2 томах / Е. М. Кудрявцев. — Москва : ДМК Пресс, [б. г.]. — Том 1 — 2008. — 1184 с. — ISBN 978-5-94074-428-3. — Текст : электронный // Лань : электроннобиблиотечная

система. — URL: https://e.lanbook.com/book/1304 (дата обращения: 23.10.2023). — Режим доступа: для авториз. пользователей.

2. Кудрявцев, Е. М. КОМПАС-3D V10. Максимально полное руководство : руководство : в 2 томах / Е. М. Кудрявцев. — Москва : ДМК Пресс, [б. г.]. — Том 2 — 2008. — 1184 с. — ISBN 978-5-94074-428-3. — Текст : электронный // Лань : электронно-библиотечная система. — URL: https://e.lanbook.com/book/1305 (дата обращения: 23.10.2023). — Режим доступа: для авториз. пользователей.

## **4.3. Дополнительная литература**

1. Начертательная геометрия. Инженерная и компьютерная графика (принципиальные схемы в среде «КОМПАС-3D V16») : учебно-методическое пособие / составители Н. М. Петровская, М. Н. Кузнецова. — Красноярск : СФУ, 2020. — 184 с. — ISBN 978-5-7638- 3938-8. — Текст : электронный // Лань : электронно-библиотечная система. — URL: https://e.lanbook.com/book/181535 (дата обращения: 23.10.2023). — Режим доступа: для авториз. пользователей.

2. Компас-3D V16 : учебно-методическое пособие. — Москва : ТУСУР, 2019. — 99 с. — Текст : электронный // Лань : электронно-библиотечная система. — URL: https://e.lanbook.com/book/313067 (дата обращения: 23.10.2023). — Режим доступа: для авториз. пользователей.

#### **4.4. Электронные образовательные ресурсы**

1. Курс «Основы автоматизированного проектирования в энергомашиностроении в САПР КОМПАС»

4-й семестр

https://online.mospolytech.ru/course/view.php?id=7597

5-й семестр

Курс «Основы автоматизированного проектирования в энергомашиностроении в САПР КОМПАС (5 сем)»

https://online.mospolytech.ru/course/view.php?id=9607

#### **4.5. Лицензионное и свободно распространяемое программное обеспечение**

Для проведения занятий по дисциплине необходимо следующее ПО:

Операционная система Windows 7 и выше, Офисные приложения Microsoft Office.

## **4.6. Современные профессиональные базы данных и информационные справочные системы**

Для освоения дисциплины рекомендуются следующие сайты информационнотелекоммуникационной сети «Интернет»:

http://минобрнауки.рф/ - Министерство образования и науки РФ;

http://fcior.edu.ru/ - Федеральный центр информационно-образовательных ресурсов;

http://fgosvo.ru/ - Портал Федеральных государственных образовательных стандартов;

http://www.consultant.ru/ - Справочная правовая система «Консультант Плюс»;

http://www.garant.ru/ - Справочная правовая система «Гарант»;

http://www.edu.ru/ - Российское образование. Федеральный портал;

 $\frac{http://www.opengost.ru/ - Ca\text{M}r, coqepxa\text{u}$ ий полные тексты нормативных документов. Перечень информационных систем:

Научная библиотека Московского политехнического университета. http://lib.mami.ru/lib/content/elektronnyy-katalog

База данных содержит в себе 102678 учебных материалов различной направленности 1939 из которых полнотекстовые. Доступ к электронному каталогу можно получить с любого устройства, имеющим подключение к интернету.

Электронный каталог БИЦ МГУП.

http://mgup.ru/library/

Электронный каталог позволяет производить поиск по базе данных библиотеки МГУП. ЭБС издательства «ЛАНЬ».

https://e.lanbook.com/

ЭБС «ЛАНЬ» - ресурс, предоставляющий online-доступ к научным журналам и полнотекстовым коллекциям книг различных издательств.

Доступ к ЭБС издательства «ЛАНЬ» осуществляется со всех компьютеров

университета. ЭБС «Polpred».

http://polpred.com/news

ЭБС представляет собой архив важных публикаций, собираемых вручную. База данных с рубрикатором: 53 отрасли/ 600 источников/ 9 федеральных округов РФ/ 235 стран и территорий/ главные материалы/ статьи и интервью 8000 первых лиц. Для доступа к полным текстам ЭБС с компьютеров на территории учебных корпусов университета авторизация не требуется.

«КиберЛенинка» - научная библиотека открытого доступа.

http://cyberleninka.ru/

Это научная электронная библиотека открытого доступа (Open Access).

Библиотека комплектуется научными статьями, публикациями в журналах России и ближнего зарубежья. Научные тексты, представленные в библиотеке, размещаются в интернете бесплатно, в открытом доступе. Пользователям библиотеки предоставляется возможность читать научные работы с экрана планшета, мобильного телефона и других современных мобильных устройств.

Научная электронная библиотека

«eLIBRARY.RU». http://elibrary.ru/defaultx.asp

Крупнейшая в России электронная библиотека научных публикаций, обладающая богатыми возможностями поиска и анализа научной информации. Библиотека интегрирована с Российским индексом научного цитирования (РИНЦ) - созданным по заказу Минобрнауки РФ бесплатным общедоступным инструментом измерения публикационной активности ученых и организаций.

Реферативная и наукометрическая электронная база данных

«Scopus». https://www.scopus.com/home.uri

Индексирует не менее 20500 реферируемых научных журналов, которые издаются не менее чем 5000 издательствами и содержат не менее 47 млн. библиографических записей, из которых не менее 24 млн. включают в себя списки цитируемой литературы.

База данных «Knovel» издательства

«Elsevir». https://app.knovel.com/web/

Полнотекстовая база данных для поиска инженерной информации и поддержки принятия инженерных решений.

Доступ к электронным базам данных «Scopus» и «Knovel» осуществляется круглосуточно через сеть Интернет в режиме он-лайн по IP-адресам, используемым университетом для выхода в сеть Интернет.

Поисковые интернет-системы: Google, Yandex, Yahoo, Mail, Rambler, Bing и др.

Информационная система предоставляет свободный доступ к каталогу образовательных Интернет-ресурсов и полнотекстовой электронной учебно- методической библиотеке для общего и профессионального образования. Доступ с любого компьютера, подключенного к Интернет.

## **5. Материально-техническое обеспечение**

1) Аудитория для лекционных, семинарских и практических занятий № Нд-222 107023, г. Москва, ул. Б. Семёновская, д. 38, стр.13

2) Аудитория для лекционных, семинарских и практических занятий № Нд-223 107023, г. Москва, ул. Б. Семёновская, д. 38, стр.13

3) Аудитория для лекционных, семинарских и практических занятий № Нд-224 107023, г. Москва, ул. Б. Семёновская, д. 38, стр.13

4) Аудитория для лекционных, семинарских и практических занятий № Н-406 107023, г. Москва, ул. Б. Семёновская, д. 38, стр.13

5) Комплекты мебели для учебного процесса.

6) Мультимедийное оборудование: Экран для проектора, переносной ноутбук, переносной проектор.

#### **6. Методические рекомендации**

#### **6.1. Методические рекомендации для преподавателя по организации обучения**

Возможно проведение занятий и аттестаций в дистанционном формате с применением системы дистанционного обучения университета (СДО-LMS). Порядок проведения работ в дистанционном формате устанавливается отдельными распоряжениями проректора по учебной работе и/или центром учебно-методической работы.

Преподаватель должен последовательно вычитать студентам ряд лекций, в ходе которых следует сосредоточить внимание на ключевых моментах конкретного теоретического материала, а также организовать проведение практических занятий таким образом, чтобы активизировать мышление студентов, стимулировать самостоятельное извлечение ими необходимой информации из различных источников, сравнительный анализ методов решений, сопоставление полученных результатов, формулировку и аргументацию собственных взглядов на многие спорные проблемы.

Перед началом преподавания преподавателю необходимо:

- изучить рабочую программу, цели и задачи дисциплины;

- четко представлять себе, какие знания, умения и навыки должен приобрести студент;

- познакомится с видами учебной работы;

- изучить содержание разделов дисциплины.

В ходе лекционного занятия преподаватель должен назвать тему, учебные вопросы, ознакомить студентов с перечнем основной и дополнительной литературы по теме занятия.

Во вступительной части лекции обосновать место и роль изучаемой темы в учебной дисциплине, раскрыть ее практическое значение. Если читается не первая лекция, то необходимо увязать ее тему с предыдущей, не нарушая логики изложения учебного материала. Лекцию следует начинать, только чётко обозначив её характер, тему и круг тех вопросов, которые в её ходе будут рассмотрены.

В основной части лекции следует раскрывать содержание учебных вопросов, акцентировать внимание студентов на основных категориях, явлениях и процессах, особенностях их протекания. Раскрывать сущность исодержание различных точек зрения и научных подходов к объяснению тех или иных явлений и процессов. Следует аргументировано обосновать собственную позицию по спорным теоретическим вопросам. Приводить примеры. Задавать по ходу изложения лекционного материала риторические вопросы и самому давать на них ответ. Это способствует активизации мыслительной деятельности студентов, повышению их внимания и интереса к материалу лекции, ее содержанию. Преподаватель должен руководить работой студентов по конспектированию лекционного материала, подчеркивать необходимость отражения в конспектах основных положений изучаемой темы, особо выделяя категорийный аппарат.

В заключительной части лекции необходимо сформулировать общие выводы по теме, раскрывающие содержание всех вопросов, поставленных в лекции. Объявить план очередного семинарского или лабораторного занятия, дать краткие рекомендации по подготовке студентов к семинару или лабораторной работе. Определить место и время консультации

студентам, пожелавшим выступить на семинаре с докладами и рефератами по актуальным вопросам обсуждаемой темы.

#### **6.2. Методические указания для обучающихся по освоению дисциплины**

Освоение дисциплины осуществляется при контактной работе с преподавателем и в процессе самостоятельной работы. Эффективное освоение дисциплины предполагает регулярное посещение всех видов аудиторных занятий, выполнение плана самостоятельной работы в полном объеме и прохождение аттестации в соответствии с календарным учебным графиком.

Студенту рекомендуется ознакомиться со списком основной и дополнительной литературы и взять в библиотеке издания в твёрдой копии (необходимо иметь при себе читательский билет и уметь пользоваться электронным каталогом).

Доступ к информационным ресурсам библиотеки и информационно-справочным системам сети «Интернет» организован в читальных залах библиотеки со стационарных ПЭВМ, либо с личного ПЭВМ (ноутбука, планшетного компьютера или иного мобильного устройства) посредством беспроводного доступа при активации индивидуальной учетной записи.

Пользование информационными ресурсами расширяет возможности освоения теоретического курса, выполнения самостоятельной работы и позволяет получить информацию для реализации творческих образовательных технологий: выполнения реферата на заданную или самостоятельно выбранную тему в рамках тематики дисциплины.

Изучение дисциплины должно сопровождаться интенсивной самостоятельной работой студентов с рекомендованными преподавателями литературными источниками и с материалами, полученными на лекционных занятиях. Студент должен помнить, что начинать самостоятельные занятия следует с первого дня изучения дисциплины и проводить их регулярно. Очень важно приложить максимум усилий, воли, чтобы заставить себя работать с полной нагрузкой с первого дня.

Каждый студент должен сам планировать свою самостоятельную работу, исходя из своих возможностей и приоритетов. Это стимулирует выполнение работы, создает более спокойную обстановку, что в итоге положительно сказывается на усвоении материала.

Для плодотворной работы немаловажное значение имеет обстановка, организация рабочего места. Нужно добиться, чтобы место работы по возможности было постоянным. Работа на привычном месте делает ее более плодотворной. Продуктивность работы зависит от правильного чередования труда и отдыха. Поэтому каждые час или два следует делать, перерыв на 10-15 минут. Выходные дни лучше посвятить активному отдыху, занятиям спортом, прогулками на свежем воздухе и т.д. Даже переключение с одного вида умственной работы на другой может служить активным отдыхом.

Особое место уделяется консультированию, как одной из форм обучения и контроля самостоятельной работы. Консультирование предполагает особым образом организованное взаимодействие между преподавателем-консультантом и студентами, направленное на разрешение проблем и внесение позитивных изменений в деятельность студентов.

#### **7. Фонд оценочных средств**

Для осуществления процедур текущего контроля успеваемости и промежуточной аттестации студентов предусмотрен фонд оценочных средств (ФОС), позволяющий оценить достижение запланированных результатов обучения и уровень сформированности всех компетенций. Фонд оценочных средств состоит из комплектов контрольно-оценочных средств. Комплекты контрольно-оценочных средств включают в себя контрольно-оценочные материалы, позволяющие оценить знания, умения и уровень приобретенных компетенций.

#### **7.1. Методы контроля и оценивания результатов обучения**

Оценивание и контроль сформированности компетенций осуществляется с помощью текущего контроля успеваемости и промежуточной аттестации. Для этого семестр делится на три периода. По окончанию первого периода (контрольная точка 1 (КТ1)) проводится собеседование со студентами по изученному на данный момент материалу. По окончанию второго периода обучения (КТ2) проводится аналогичная процедура. Третий период заканчивается промежуточной аттестацией по всему пройдённому материалу.

Текущий контроль успеваемости студентов предназначен для повышения мотивации студентов к систематическим занятиям, оценивания степени усвоения студентами учебного материала. Текущий контроль успеваемости осуществляется в течение периода теоретического обучения семестра по всем видам аудиторных занятий и самостоятельной работы студента.

К формам контроля текущей успеваемости по дисциплине относится собеседование и тестирование. Критерии прохождения студентами текущего контроля следующие. При текущем контроле успеваемости обучающихся применяется система оценивания в виде отметки «зачтено» и «не зачтено».

Результаты текущего контроля успеваемости учитываются преподавателем при проведении промежуточной аттестации. Отставание студента от графика текущего контроля успеваемости по изучаемой дисциплине приводит к образованию текущей задолженности.

Промежуточная аттестация осуществляется в конце семестра. Промежуточная аттестация помогает оценить более крупные совокупности знаний и умений, формирование определенных профессиональных компетенций.

#### **7.2. Шкала и критерии оценивания результатов обучения**

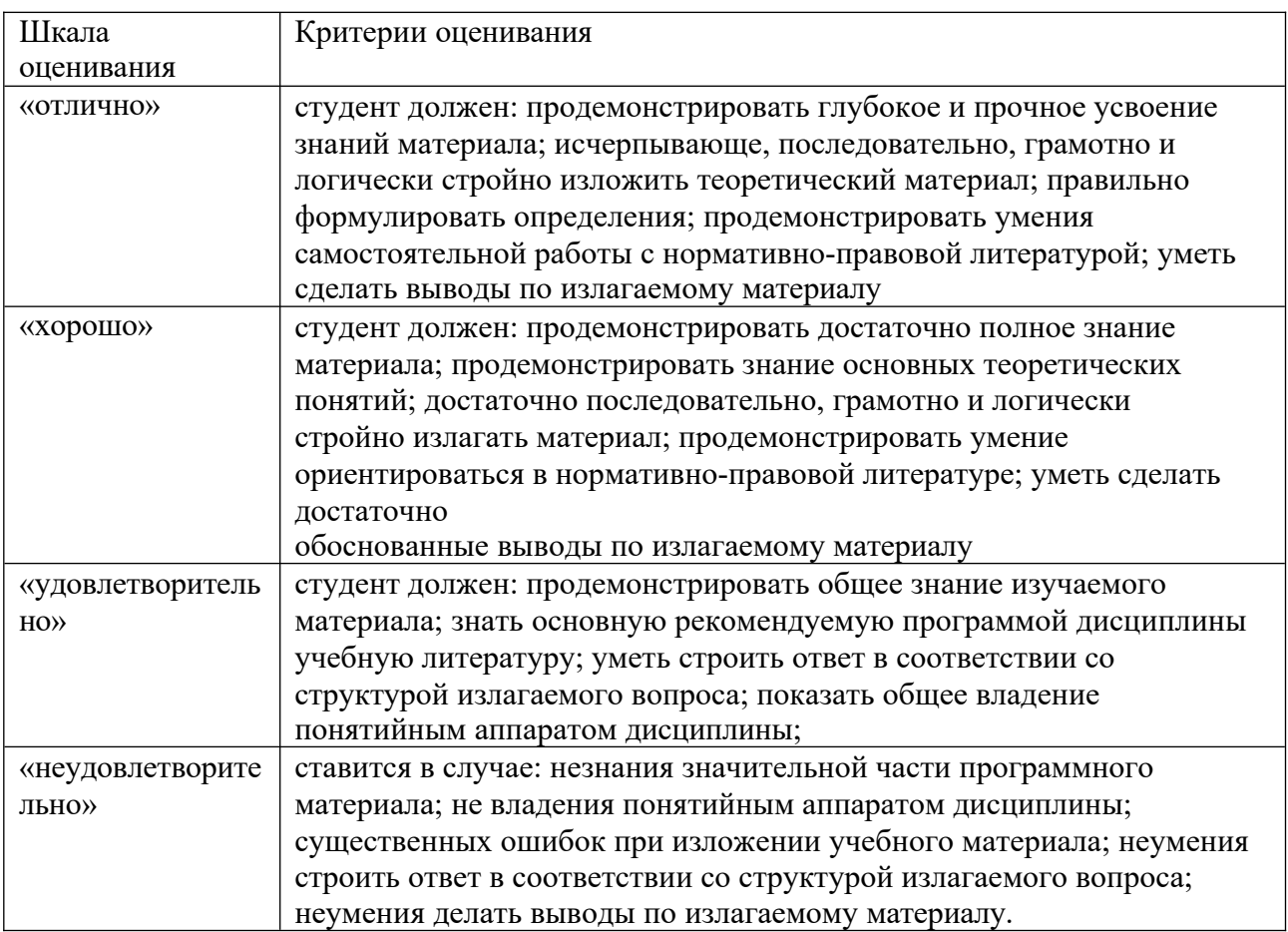

При контроле успеваемости используется следующая шкала оценивания:

При текущем контроле успеваемости с помощью тестов выставляется оценка «зачтено» или «не зачтено».

Оценка «зачтено» выставляется студенту, если выполнено верно более 75% заданий теста (набрано более 15 баллов).

Оценка «не зачтено» выставляется студенту, если выполнено верно менее 75% (набрано менее 15 баллов).

#### **7.3. Оценочные средства**

#### **4-й семестр**

## **Оценочные средства для проведения текущего контроля успеваемости в контрольной точке (КТ1). Вопросы для собеседования со студентами**

- 1. Добавление фасок.
- 2. Создание массива канавок.
- 3. Создание сборочной единицы
- 4. Библиотека Материалы и Сортаменты.
- 5. Создание файла сборки.
- 6. Добавление компонентов из файлов.
- 7. Задание взаимного положения компонентов.
- 8. Сопряжение компонентов.
- 9. Создание сборки изделия
- 10. Создание файла сборки.
- 11. Добавление детали Вилка.
- 12. Размещение по сопряжениям.
- 13. Добавление сборочной единицы Ролик.
- 14. Добавление детали Ось.
- 15. Добавление детали Планка.
- 16. Создание компонента в контексте сборки
- 17. Выдавливание без эскиза.
- 18. Добавление опорной площадки.
- 19. Создание ребра жесткости.
- 20. Редактирование компонента «на месте».
- 21. Редактирование компонента в окне.
- 22. Построение отверстий. Библиотека Стандартные Изделия.
- 23. Копирование элементов по сетке.
- 24. Завершение детали Кронштейн.
- 25. Добавление стандартных изделий

#### **Оценочные средства для проведения текущего контроля успеваемости в контрольной точке (КТ2). Вопросы для собеседования со студентами**

- 1. Завершение создания комплекта документов.
- 2. Сборки на основе компоновочной геометрии
- 3. Создание Компоновочной геометрии.
- 4. Допущения.
- 5. Создание кинематической схемы.
- 6. Проверка кинематической схемы.
- 7. Геометрия детали Штифт.
- 8. Геометрия деталей Рычаг и Ползун.
- 9. Определение габаритов изделия.
- 10. Геометрия детали Направляющая.
- 11. Геометрия деталей Ось шарнира и Рукоятка.
- 12. Создание локальных систем координат движущихся компонентов
- 14. Окончательная проверка Компоновочной геометрии.
- 15. Определение структуры изделия и методов проектирования
- 16. компонентов.
- 17. Разделение изделия на составные части. Создание коллекций.
- 18. Проектирование компонентов.
- 19. Проектирование детали Направляющая.
- 20. Проектирование сборочной единицы Шарнир.
- 21. Проектирование детали Штифт.
- 22. Проектирование детали Рукоятка.
- 23. Создание финальной сборки изделия.
- 24. Добавление детали Штифт.
- 25. Добавление сборочной единицы Шарнир.
- 1. Добавление детали Направляющая.
- 2. Добавление детали Рукоятка и стандартного изделия
- 3. Ось.
- 4. Проектирование детали Ось штифта.
- 5. Проверка работы механизма.
- 6. Редактирование детали Направляющая.
- 7. Построение тел вращения
- 8. Создание эскиза и построение тела вращения.
- 9. Создание центровых отверстий.
- 10. Создание канавок.
- 11. Создание шпоночного паза.
- 12. Кинематические элементы и пространственные кривые
- 13. Создание и сохранение сборки.
- 14. Создание детали Труба.
- 15. Пространственные ломаные.
- 16. Редактирование ломаной.
- 17. Создание эскиза сечения.
- 18. Создание кинематического элемента.
- 19. Зеркальное копирование тела.
- 20. Создание детали Сиденье.
- 21. Создание второй Трубы.
- 22. Создание чертежа.
- 23. Спецификация на листе чертежа.
- 24. Построение элементов по сечениям
- 25. Создание смещенных плоскостей.

## **Оценочные средства для проведения промежуточной аттестации успеваемости. Вопросы для собеседования со студентами.**

*Для оценки сформированности в рамках данной дисциплины компетенции ОПК-1, на промежуточной аттестации оцениваются ответы на приведенные вопросы:*

- 1. Общие ведения
- 2. Твердотельное моделирование:
- 3. Предварительная настройка системы.
- 4. Создание файла детали.
- 5. Определение свойств детали.
- 6. Сохранение файла модели.
- 7. Создание основания детали. Привязки.
- 9. Редактирование эскизов и операций.
- 10. Создание правой проушины.
- 11. Добавление бобышки.
- 12. Добавление сквозного отверстия.
- 13. Создание зеркального массива.
- 14. Добавление скруглений.
- 15. Изменение отображения модели.
- 16. Скругление ребер основания.
- 17. Вращение модели мышью.
- 18. Создание конструктивной плоскости.
- 19. Выдавливание до ближайшей поверхности.
- 20. Использование характерных точек.
- 21. Добавление глухого отверстия.
- 22. Использование переменных и выражений.
- 23. Создание массива по концентрической сетке.
- 24. Создание канавки.
- 25. Добавление фасок.
- 26. Создание массива канавок.
- 27. Создание сборочной единицы
- 28. Библиотека Материалы и Сортаменты.
- 29. Создание файла сборки.
- 30. Добавление компонентов из файлов.
- 31. Задание взаимного положения компонентов.
- 32. Сопряжение компонентов.
- 33. Создание сборки изделия
- 34. Создание файла сборки.
- 35. Добавление детали Вилка.
- 36. Размещение по сопряжениям.
- 37. Добавление сборочной единицы Ролик.
- 38. Добавление детали Ось.
- 39. Добавление детали Планка.
- 40. Создание компонента в контексте сборки
- 41. Выдавливание без эскиза.
- 42. Добавление опорной площадки.
- 43. Создание ребра жесткости.
- 44. Редактирование компонента «на месте».
- 45. Редактирование компонента в окне.
- 46. Построение отверстий. Библиотека Стандартные Изделия.
- 47. Копирование элементов по сетке.
- 48. Завершение детали Кронштейн.
- 49. Добавление стандартных изделий
- 50. Добавление стопорных шайб.
- 1. Добавление винтов.
- 2. Добавление набора элементов.
- 3. Создание массива по образцу.
- 4. Добавление масленки.
- 5. Режим сечения модели.
- 6. Создание сборочного чертежа:
- 7. Создание видов.
- 8. Как удалить вид. Построение разреза.
- 9. Как погасить вид.
- 10. Как скрыть рамку погашенного вида.
- 11. Как отключить проекционную связь.
- 12. Простановка позиционных линий выносок.
- 13. Простановка обозначений посадок.
- 14. Простановка квалитетов и предельных отклонений.
- 15. Использование Справочника кодов и наименований.
- 16. Заполнение графы Масштаб.
- 17. Создание спецификаций
- 18. Создание файлов спецификаций.
- 19. Подключение сборочного чертежа.
- 20. Подключение позиционных линий выносок.
- 21. Просмотр состава объектов спецификации.
- 22. Подключение рабочих чертежей.
- 23. Просмотр и редактирование подключенных документов.
- 24. Создание раздела Документация.
- 25. Оформление основной надписи.
- 26. Завершение создания комплекта документов.
- 27. Сборки на основе компоновочной геометрии
- 28. Создание Компоновочной геометрии.
- 29. Допущения.
- 30. Создание кинематической схемы.
- 31. Проверка кинематической схемы.
- 32. Геометрия детали Штифт.
- 33. Геометрия деталей Рычаг и Ползун.
- 34. Определение габаритов изделия.
- 35. Геометрия детали Направляющая.
- 36. Геометрия деталей Ось шарнира и Рукоятка.
- 37. Создание локальных систем координат движущихся
- 38. компонентов.
- 39. Окончательная проверка Компоновочной геометрии.
- 40. Определение структуры изделия и методов проектирования
- 41. компонентов.
- 42. Разделение изделия на составные части. Создание коллекций.
- 43. Проектирование компонентов.
- 44. Проектирование детали Направляющая.
- 45. Проектирование сборочной единицы Шарнир.
- 46. Проектирование детали Штифт.
- 47. Проектирование детали Рукоятка.
- 48. Создание финальной сборки изделия.
- 49. Добавление детали Штифт.
- 50. Добавление сборочной единицы Шарнир.
- 1. Добавление детали Направляющая.
- 2. Добавление детали Рукоятка и стандартного изделия
- 3. Ось.
- 4. Проектирование детали Ось штифта.
- 5. Проверка работы механизма.
- 6. Редактирование детали Направляющая.
- 7. Построение тел вращения
- 8. Создание эскиза и построение тела вращения.
- 9. Создание центровых отверстий.
- 10. Создание канавок.
- 11. Создание шпоночного паза.
- 12. Кинематические элементы и пространственные кривые
- 13. Создание и сохранение сборки.
- 14. Создание детали Труба.
- 15. Пространственные ломаные.
- 16. Редактирование ломаной.
- 17. Создание эскиза сечения.
- 18. Создание кинематического элемента.
- 19. Зеркальное копирование тела.
- 20. Создание детали Сиденье.
- 21. Создание второй Трубы.
- 22. Создание чертежа.
- 23. Спецификация на листе чертежа.
- 24. Построение элементов по сечениям
- 25. Создание смещенных плоскостей.
- 26. Создание эскиза сечений.
- 27. Использование буфера обмена.
- 28. Создание основания. Элемент по сечениям.
- 29. Построение паза. Библиотека эскизов.
- 30. Элемент по сечениям с осевой линией.
- 31. Добавление третьего элемента.
- 32. Завершение построения модели.
- 33. Моделирование листовых деталей
- 34. Листовое тело и листовая деталь.
- 35. Предварительная настройка листового тела.
- 36. Создание листового тела.
- 37. Сгибы по эскизу.
- 38. Сгибы по ребру. Смещение, размещение, освобождение
- 39. сгибов.
- 40. Сгибы в подсечках.
- 41. Управление углом сгибов.
- 42. Добавление сгибов с отступами.
- 43. Управление боковыми сторонами сгибов.
- 44. Построение вырезов. Плоская параметрическая симметрия.
- 45. Создание штамповок.
- 46. Создание буртиков.
- 47. Создание жалюзи.
- 48. Создание пазов для крепления.
- 49. Отображение детали в развернутом виде.
- 50. Создание чертежа с развернутым видом.

#### **5-й семестр**

### **Оценочные средства для проведения текущего контроля успеваемости в контрольной точке (КТ1). Вопросы для собеседования со студентами**

- 1. Добавление детали Направляющая.
- 2. Добавление детали Рукоятка и стандартного изделия
- 3. Ось.
- 4. Проектирование детали Ось штифта.
- 5. Проверка работы механизма.
- 6. Редактирование детали Направляющая.
- 7. Построение тел вращения
- 8. Создание эскиза и построение тела вращения.
- 9. Создание центровых отверстий.
- 10. Создание канавок.
- 11. Создание шпоночного паза.
- 12. Кинематические элементы и пространственные кривые
- 13. Создание и сохранение сборки.
- 14. Создание детали Труба.
- 15. Пространственные ломаные.
- 16. Редактирование ломаной.
- 17. Создание эскиза сечения.
- 18. Создание кинематического элемента.
- 19. Зеркальное копирование тела.
- 20. Создание детали Сиденье.
- 21. Создание второй Трубы.
- 22. Создание чертежа.
- 23. Спецификация на листе чертежа.
- 24. Построение элементов по сечениям
- 25. Создание смещенных плоскостей.
- 26. Создание эскиза сечений.

#### **Оценочные средства для проведения текущего контроля успеваемости в контрольной точке (КТ2). Вопросы для собеседования со студентами**

- 27. Использование буфера обмена.
- 28. Создание основания. Элемент по сечениям.
- 29. Построение паза. Библиотека эскизов.
- 30. Элемент по сечениям с осевой линией.
- 31. Добавление третьего элемента.
- 32. Завершение построения модели.
- 33. Моделирование листовых деталей
- 34. Листовое тело и листовая деталь.
- 35. Предварительная настройка листового тела.
- 36. Создание листового тела.
- 37. Сгибы по эскизу.
- 38. Сгибы по ребру. Смещение, размещение, освобождение
- 39. сгибов.
- 40. Сгибы в подсечках.
- 41. Управление углом сгибов.
- 42. Добавление сгибов с отступами.
- 43. Управление боковыми сторонами сгибов.
- 44. Построение вырезов. Плоская параметрическая симметрия.
- 45. Создание штамповок.
- 46. Создание буртиков.
- 47. Создание жалюзи.
- 48. Создание пазов для крепления.
- 49. Отображение детали в развернутом виде.
- 50. Создание чертежа с развернутым видом.

#### **Оценочные средства для проведения промежуточной аттестации успеваемости. Вопросы для собеседования со студентами.**

*Для оценки сформированности в рамках данной дисциплины компетенции ОПК-1, на промежуточной аттестации оцениваются ответы на приведенные вопросы:*

- 1. Добавление детали Направляющая.
- 2. Добавление детали Рукоятка и стандартного изделия
- 3. Ось.
- 4. Проектирование детали Ось штифта.
- 5. Проверка работы механизма.
- 6. Редактирование детали Направляющая.
- 7. Построение тел вращения
- 8. Создание эскиза и построение тела вращения.
- 9. Создание центровых отверстий.
- 10. Создание канавок.
- 11. Создание шпоночного паза.
- 12. Кинематические элементы и пространственные кривые
- 13. Создание и сохранение сборки.
- 14. Создание детали Труба.
- 15. Пространственные ломаные.
- 16. Редактирование ломаной.
- 17. Создание эскиза сечения.
- 18. Создание кинематического элемента.
- 19. Зеркальное копирование тела.
- 20. Создание детали Сиденье.
- 21. Создание второй Трубы.
- 22. Создание чертежа.
- 23. Спецификация на листе чертежа.
- 24. Построение элементов по сечениям
- 25. Создание смещенных плоскостей.
- 26. Создание эскиза сечений.
- 27. Использование буфера обмена.
- 28. Создание основания. Элемент по сечениям.
- 29. Построение паза. Библиотека эскизов.
- 30. Элемент по сечениям с осевой линией.
- 31. Добавление третьего элемента.
- 32. Завершение построения модели.
- 33. Моделирование листовых деталей
- 34. Листовое тело и листовая деталь.
- 35. Предварительная настройка листового тела.
- 36. Создание листового тела.
- 37. Сгибы по эскизу.
- 38. Сгибы по ребру. Смещение, размещение, освобождение
- 39. сгибов.
- 40. Сгибы в подсечках.
- 41. Управление углом сгибов.
- 42. Добавление сгибов с отступами.
- 43. Управление боковыми сторонами сгибов.
- 44. Построение вырезов. Плоская параметрическая симметрия.
- 45. Создание штамповок.
- 46. Создание буртиков.
- 47. Создание жалюзи.
- 48. Создание пазов для крепления.
- 49. Отображение детали в развернутом виде.
- 50. Создание чертежа с развернутым видом.